# **Passerelle - Development #20973**

# **connecteur SMS via l'api DMC "Diffusion Multi Canal" de SFR Business**

03 janvier 2018 17:31 - Thomas Noël

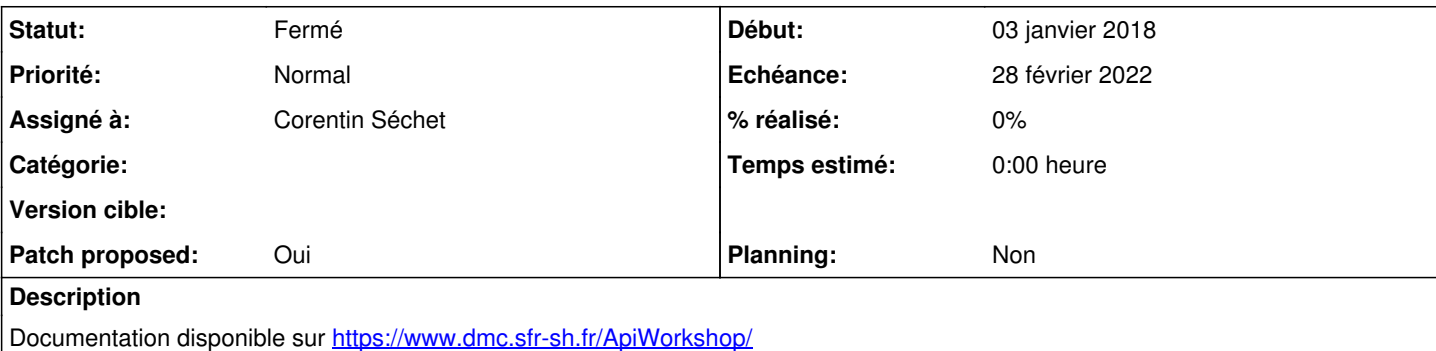

A priori deux modes à gérer pour nous :

- pour les diffusions jusqu'à 20 personnes (notamment workflows w.c.s., donc surtout les envois unitaires) : MessagesUnitairesWS/batchSingleCall
- pour les diffusions plus larges (Corbo) : via le système de broadcast (plus lourd, peut être développé dans un second temps)

## **Révisions associées**

## **Révision fab93bd3 - 02 mars 2022 12:48 - Corentin Séchet**

sfr\_dmc: implement SFR DMC sms connector (#20973)

## **Historique**

## **#2 - 07 avril 2020 20:10 - Nicolas Roche**

Demande d'un compte de test faite sur <https://www.sfrbusiness.fr/contact>

## **#3 - 08 avril 2020 10:12 - Benjamin Dauvergne**

*- Priorité changé de Normal à Bas*

#### **#5 - 23 novembre 2021 10:31 - Benjamin Dauvergne**

*- Tags mis à accessible*

#### **#6 - 18 janvier 2022 09:48 - Thomas Noël**

- *Echéance mis à 28 février 2022*
- *Priorité changé de Bas à Normal*

## **#8 - 18 janvier 2022 09:50 - Thomas Noël**

- *Tracker changé de Bug à Development*
- *Description mis à jour*

Dans la description du ticket, je supprime la référence au mode "diffusion large", seul MessagesUnitairesWS nous intéresse : <https://www.dmc.sfr-sh.fr/DmcWS/1.5/JsonService/MessagesUnitairesWS/addSingleCall>

Cf l'exemple en PHP sur<https://www.dmc.sfr-sh.fr/ApiWorkshop/> et la doc complète sur [https://www.dmc.sfr-sh.fr/ApiWorkshop/doc/DMCv1\\_SFD064-API-Declenchement\\_a\\_distance.pdf](https://www.dmc.sfr-sh.fr/ApiWorkshop/doc/DMCv1_SFD064-API-Declenchement_a_distance.pdf) qui précise qu'on peut positionner un "from".

#### **#9 - 09 février 2022 10:00 - Emmanuel Cazenave**

*- Assigné à mis à Corentin Séchet*

#### **#10 - 15 février 2022 13:47 - Corentin Séchet**

*- Fichier 0001-sfr\_dmc-implemented-SFR-DMC-sms-connector-20973.patch ajouté*

- *Statut changé de Nouveau à Solution proposée*
- *Patch proposed changé de Non à Oui*

#### **#11 - 16 février 2022 11:55 - Emmanuel Cazenave**

# Copyright (C) 2021 Entr'ouvert

#### 2022.

D'autres choses me viennent en tête mais ça doit être 90% de conneries parce que je ne suis absolument pas familier des connecteurs SMS, de ce qui vient de SMSResource et de ce qui doit être implémenté dans les classes qui en héritent pour que tout soit carré.

Est-ce qu'un SMS boy pourrait assurer un relecture, Valentin ? Thomas ?

#### **#12 - 16 février 2022 13:11 - Frédéric Péters**

```
def get_sms_left(self, type='standard'):
+        raise NotImplementedError
+
+    def get_money_left(self):
+        raise NotImplementedError
```
inutiles, appelés nulle part.

#### **#13 - 16 février 2022 14:09 - Benjamin Dauvergne**

u'

On est en python3, inutile maintenant, mais ça indique surtout le manque de pyupgrade sur le projet dans les pre-commit hooks.

raise ValueError

Je ne suis pas sûr du traitement de ValueError, ça va faire des traces inutiles alors que clairement c'est le retour de SFR qui est invalide et sera journalisé de toute façon. Je lèverai une APIError indiquant que le problème est chez SFR sans se formaliser plus que ça.

#### **#14 - 17 février 2022 11:06 - Corentin Séchet**

*- Fichier 0001-sfr\_dmc-implemented-SFR-DMC-sms-connector-20973.patch ajouté*

#### raise ValueError

Je ne suis pas sûr du traitement de ValueError, ça va faire des traces inutiles alors que clairement c'est le retour de SFR qui est invalide et sera journalisé de toute façon. Je lèverai une APIError indiquant que le problème est chez SFR sans se formaliser plus que ça.

Je récupérai l'exception plus bas, pour faire un add\_error qui au final lève effectivement une APIErrorW C'était c'était pour unifier avec la gestion d'une éventuelle exception levée par response.json() mais c'est effectivement pas très clair, j'ai corrigé.

#### **#15 - 17 février 2022 11:55 - Nicolas Roche**

En regardant la couverture des tests je vois que la fonction add\_error prend un paramètre destination qui n'est jamais utilisé. [https://jenkins.entrouvert.org/job/passerelle-wip/job/wip%252F20973-sfr-dmc/2/cobertura/apps\\_sfr\\_dmc/models\\_py/](https://jenkins.entrouvert.org/job/passerelle-wip/job/wip%252F20973-sfr-dmc/2/cobertura/apps_sfr_dmc/models_py/)

#### **#16 - 17 février 2022 12:00 - Valentin Deniaud**

Emmanuel Cazenave a écrit :

D'autres choses me viennent en tête mais ça doit être 90% de conneries parce que je ne suis absolument pas familier des connecteurs SMS, de ce qui vient de SMSResource et de ce qui doit être implémenté dans les classes qui en héritent pour que tout soit carré.

Est-ce qu'un SMS boy pourrait assurer un relecture, Valentin ? Thomas ?

Ça me paraît carré niveau SMS.

Le seul truc c'est qu'à la lecture du ticket et des messages de Thomas je me serais attendu à ce qu'on refuse l'envoi au delà de 20 numéros, à la place le connecteur gère un découpage par paquets de 20 mais est-ce que ce sera utile un jour ?

(et si c'est utile le cas où l'envoi marcherait pour 20 numéros sur 40 est problématique, il faudrait savoir réessayer (et ça passerait par le découpage plutôt au niveau de SMSResource.send, pour avoir un job par paquet))

Remarques de forme :

- la fonction add\_error n'est jamais appelée avec le paramètre destination, j'imagine que ça devrait être le cas à l'endroit où on détecte un numéro de téléphone erroné
- dans le try il vaut mieux n'avoir que la ligne censée lever une exception, ici json data = response.json(), et mettre le reste après le bloc
- il faudra penser à rejouer le makemigration après [#61813](https://dev.entrouvert.org/issues/61813)

#### **#17 - 17 février 2022 13:16 - Frédéric Péters**

mais est-ce que ce sera utile un jour ?

Publik Notification pourrait trouver ça utile.

#### **#18 - 17 février 2022 14:35 - Corentin Séchet**

*- Fichier 0001-sfr\_dmc-implemented-SFR-DMC-sms-connector-20973.patch ajouté*

J'ai pris en compte les remarques : pour le add error par destination, j'avais oublié de l'appeler dans le cas où on a un numéro avec un indicatif national hors de France, c'est fixé. Pour la gestion d'erreurs, ça sort un peu de ma compréhension pour l'instant, je vous laisse me dire quoi faire entre laisser en l'état et remonter une erreur si on essaie d'envoyer plus de 20 sms à la fois.

## **#19 - 23 février 2022 10:43 - Valentin Deniaud**

Corentin Séchet a écrit :

remonter une erreur si on essaie d'envoyer plus de 20 sms à la fois

Pars là dessus, pour Publik Notification ça ne posera pas de problème de faire évoluer le code si besoin.

Autre remarque, il faudrait revoir la partie où on refuse les numéros qui ne commencent pas par 0033, parce qu'il faut absolument pouvoir parler aux gens ayant des numéros hors France métropolitaine.

J'imagine que cette vérification est là pour se prémunir de la forme +33, mais il me semble que le numéro est déjà converti par SMSResource.clean\_numbers, donc le problème ne se posera jamais ?

#### **#20 - 23 février 2022 10:47 - Corentin Séchet**

Cette partie est là parce que l'API SFR fail silencieusement sur les numéros avec un préfixe international : elle retourne que le message a bien été envoyé, mais n'envoie rien. Je vais revérifier si elle accepte les formes en +33... plutôt qu'en 0033... et éventuellement convertir de l'une à l'autre, mais il me semble que ça ne fonctionnait pas non plus.

#### **#21 - 23 février 2022 10:54 - Valentin Deniaud**

Corentin Séchet a écrit :

l'API SFR fail silencieusement sur les numéros avec un préfixe international

Mais 0033 est un préfixe international, tu veux dire par là que l'API n'envoie rien à un numéro hors France métropolitaine ?

Je vais revérifier si elle accepte les formes en +33... plutôt qu'en 0033... et éventuellement convertir de l'une à l'autre, mais il me semble que ça ne fonctionnait pas non plus.

Je voulais dire que si je lis bien le code on convertit en amont le +33 en 0033, donc pas besoin de gérer le +33 au niveau du connecteur.

#### **#22 - 23 février 2022 11:15 - Corentin Séchet**

Le code supprime en fait le 0033 pour le remplacer par un "0" : d'où le refus d'envoyer ailleurs qu'en France. J'ai testé l'API SFR et les numéros avec un préfixe international, que ça soit sous la forme 0033..., ou +33... sont ignorés silencieusement.

# **#24 - 02 mars 2022 11:27 - Corentin Séchet**

*- Fichier 0001-sfr\_dmc-implement-SFR-DMC-sms-connector-20973.patch ajouté*

J'ai amélioré le coverage, et ça fonctionne avec les préfixes internationaux : il faut effectivement utiliser le "+", pas le 00. Via l'interface de test de leur API, il fallait l'encoder en %2B, pour des raisons que j'ai peur d'expliquer, c'est pour ça que j'ai cru que le + ne fonctionnait pas.

#### **#25 - 02 mars 2022 12:22 - Valentin Deniaud**

Je pense qu'il faut être beaucoup plus bête dans l'ajout du +, la mécanique SMSResource.clean numbers te garantit un numéro qui commence par

00, il suffit vraiment juste de le remplacer par '+'.

Dans les tests tu appelles send msg directement ce qui n'arrive je crois jamais, avec un numéro qui n'est pas valide (0594 6 88 88 88 88 alors que ça devrait être 0594 88 88 88) et le numéro résultant est invalide aussi (+594 alors que le bon préfixe est +594 594 si j'en crois [https://fr.wikipedia.org/wiki/Num%C3%A9ro\\_de\\_t%C3%A9l%C3%A9phone#F\)](https://fr.wikipedia.org/wiki/Num%C3%A9ro_de_t%C3%A9l%C3%A9phone#F). Bref il ne faut pas chercher à gérer tout ça.

Autres petites remarques de forme :

- la liste errors n'est plus utilisée
- le commentaire qui parle de découper la liste des destinataires n'est plus d'actualité
- je me passerais bien de la fonction raise\_error au profit de lever direct les APIError
	- par la même occasion on peut sûrement se passer du préfixe « SFR DMC error: », je pense que les connecteurs qui font ça datent du temps où les erreurs étaient moins bien journalisées, aujourd'hui je ne vois pas de contexte où cette mention apporterait une info supplémentaire
- return None est facultatif également

#### **#26 - 02 mars 2022 14:22 - Corentin Séchet**

*- Fichier 0001-sfr\_dmc-implement-SFR-DMC-sms-connector-20973.patch ajouté*

## **#27 - 02 mars 2022 15:06 - Valentin Deniaud**

*- Statut changé de Solution proposée à Solution validée*

Let's go !

# **#28 - 02 mars 2022 15:14 - Corentin Séchet**

*- Statut changé de Solution validée à Résolu (à déployer)*

## **#29 - 02 mars 2022 16:59 - Corentin Séchet**

commit fab93bd330b712dabc91c1e22f57cca276ca0380 Author: Corentin Séchet <csechet@entrouvert.com> Date: Tue Feb 15 13:37:27 2022 +0100

sfr\_dmc: implement SFR DMC sms connector (#20973)

## **#30 - 02 mars 2022 17:17 - Transition automatique**

*- Statut changé de Résolu (à déployer) à Solution déployée*

#### **#31 - 08 mai 2022 04:42 - Transition automatique**

Automatic expiration

## **Fichiers**

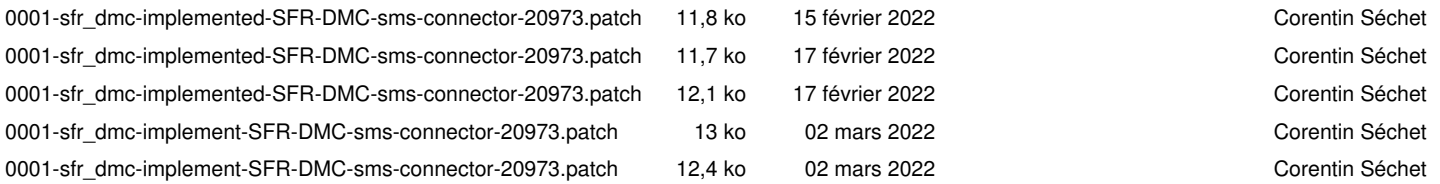